## **U-16プログラミングコンテスト和歌山大会 参加者の皆様への連絡**

**サーバー機の設定**

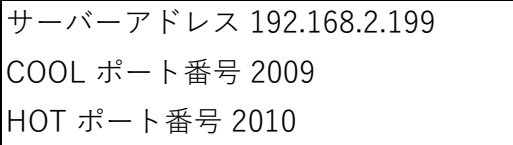

サーバー機の設定が上記のようになっておりますので、 対戦時は、COOL と HOT のプログラムを下記のように変更願います。

## **対戦時の設定**

COOL プログラム イングラム HOTプログラム

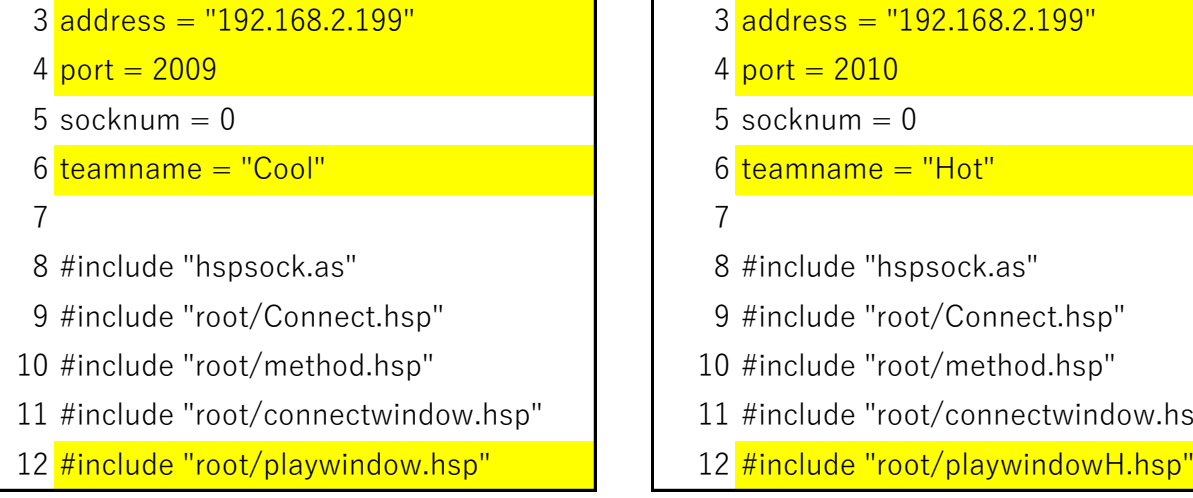

root/playwindow.hsp の設定 root/playwindowH.hsp の設定

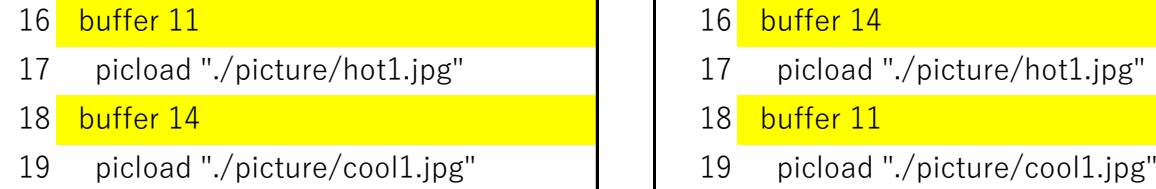

|                                      | 11 V I J H J J H                     |
|--------------------------------------|--------------------------------------|
| $3$ address = $"192.168.2.199"$      | $3$ address = $"192.168.2.199"$      |
| $4$ port = 2009                      | $4$ port = 2010                      |
| 5 socknum $= 0$                      | $5$ socknum = $0$                    |
| $6$ teamname = "Cool"                | $6$ teamname = "Hot"                 |
|                                      |                                      |
| 8 #include "hspsock.as"              | 8 #include "hspsock.as"              |
| 9 #include "root/Connect.hsp"        | 9 #include "root/Connect.hsp"        |
| 10 #include "root/method.hsp"        | 10 #include "root/method.hsp"        |
| 11 #include "root/connectwindow.hsp" | 11 #include "root/connectwindow.hsp" |
| 12 #include "root/playwindow.hsp"    | 12 #include "root/playwindowH.hsp"   |
|                                      |                                      |

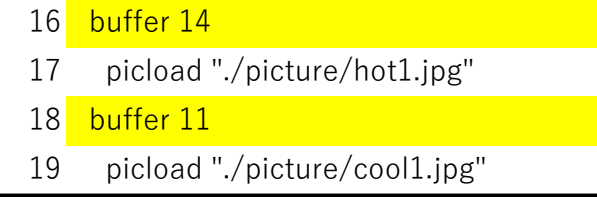